# Politechnika Krakowska im. Tadeusza Kościuszki

# Karta przedmiotu

obowiązuje studentów rozpoczynających studia w roku akademickim 2019/2020

Wydział Inżynierii i Technologii Chemicznej

Kierunek studiów: Inżynieria Chemiczna i Procesowa **Profil: Profil: Ogólnoakademicki** 

Forma sudiów: stacjonarne **Kod kierunku:** I

Stopień studiów: II

Specjalności: Engineering of Technological Processes (IPT, IOZE)

# 1 Informacje o przedmiocie

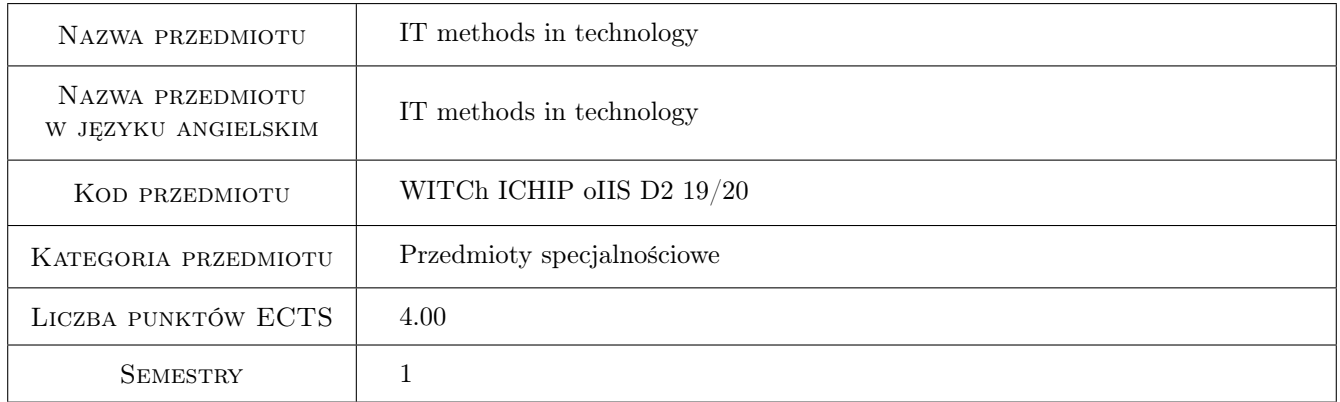

# 2 Rodzaj zajęć, liczba godzin w planie studiów

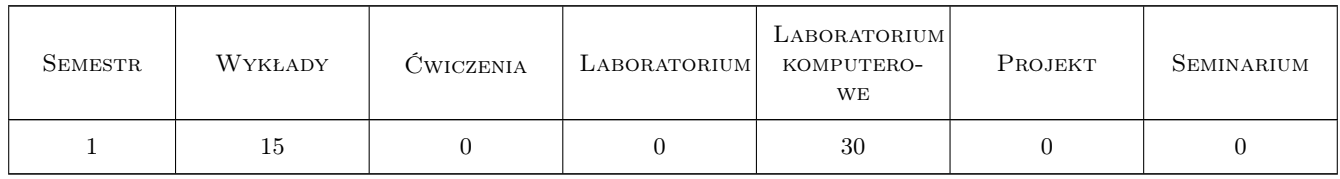

### 3 Cele przedmiotu

Cel 1 To familiarize students with relational databases

Cel 2 To familiarize students with the Linux operating system.

Cel 3 To familiarize students with the basics of parallel programming.

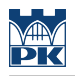

# 4 Wymagania wstępne w zakresie wiedzy, umiejętności i innych **KOMPETENCJI**

1 Basics of computer science

### 5 Efekty kształcenia

EK1 Umiejętności Ability to create relational databases

EK2 Umiejętności Ability to use Linux.

EK3 Umiejętności Ability to create simple parallel programs

EK4 Kompetencje społeczne Extended knowledge about currently used IT methods in technology.

# 6 Treści programowe

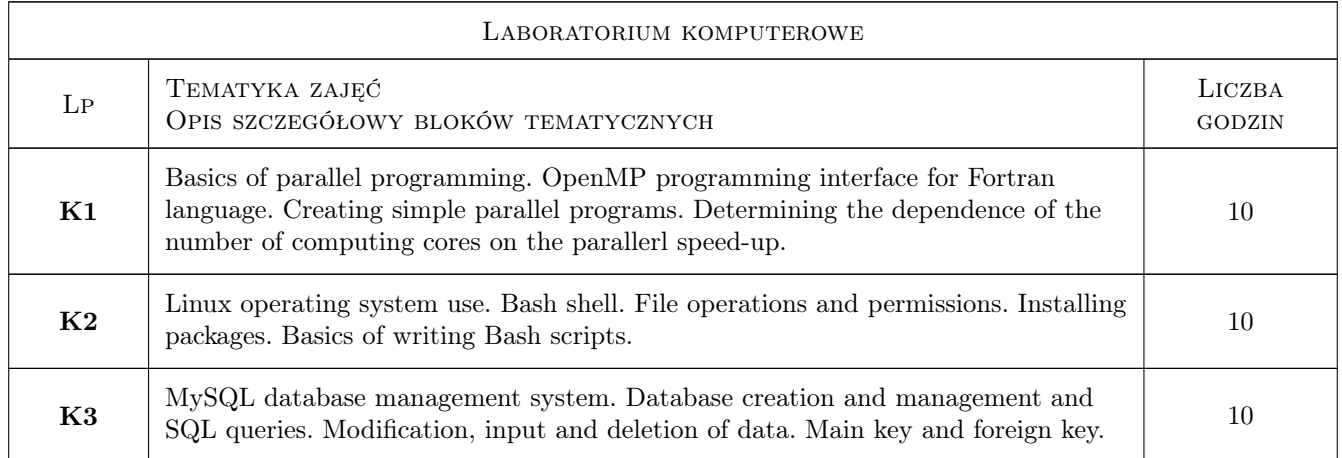

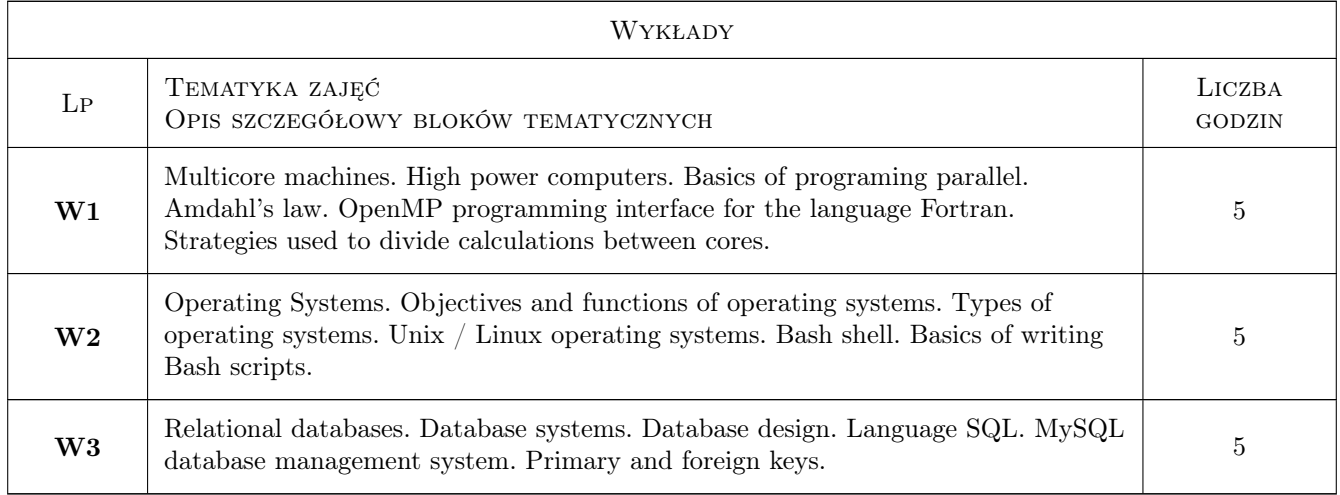

# 7 Narzędzia dydaktyczne

N1 Presentation

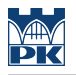

- N2 Discussion
- N3 Consultation

# 8 Obciążenie pracą studenta

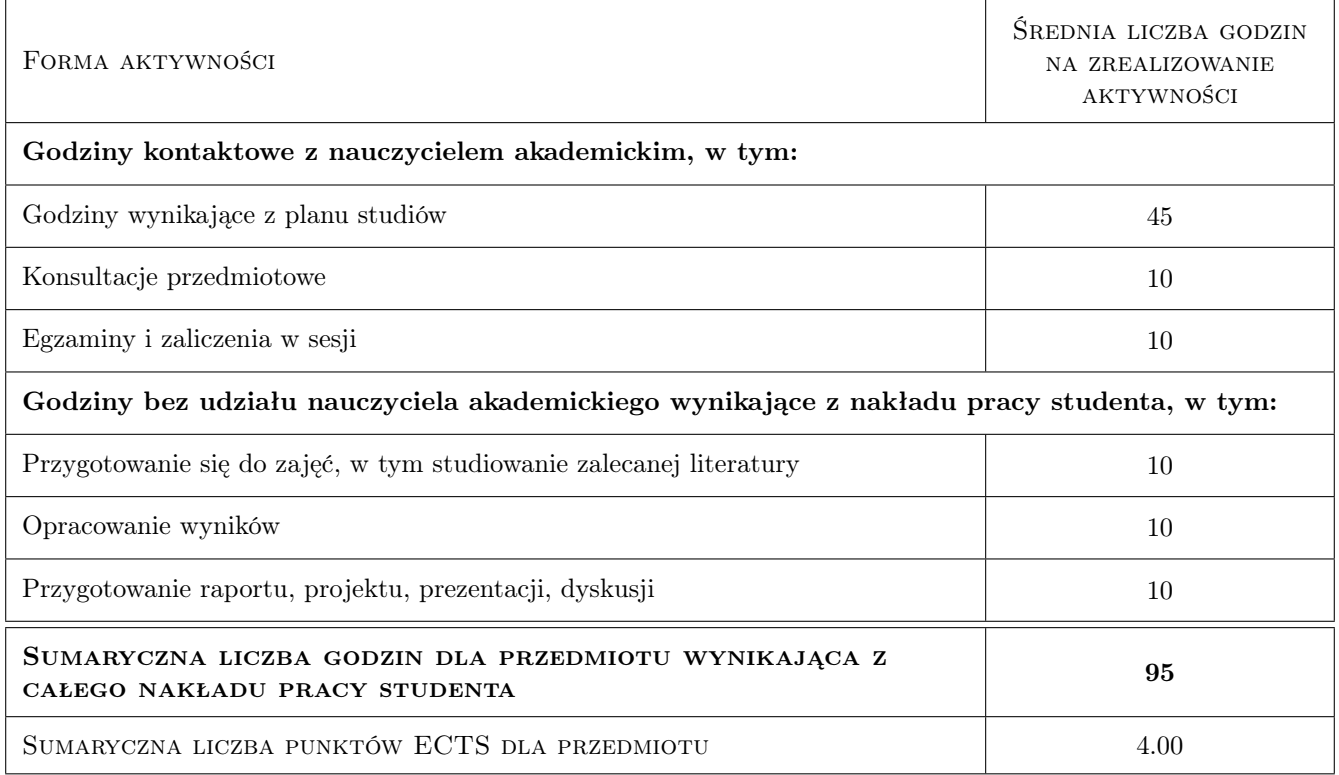

# 9 Sposoby oceny

#### Ocena formująca

F1 Colloquium

#### Ocena podsumowująca

P1 Test

### Kryteria oceny

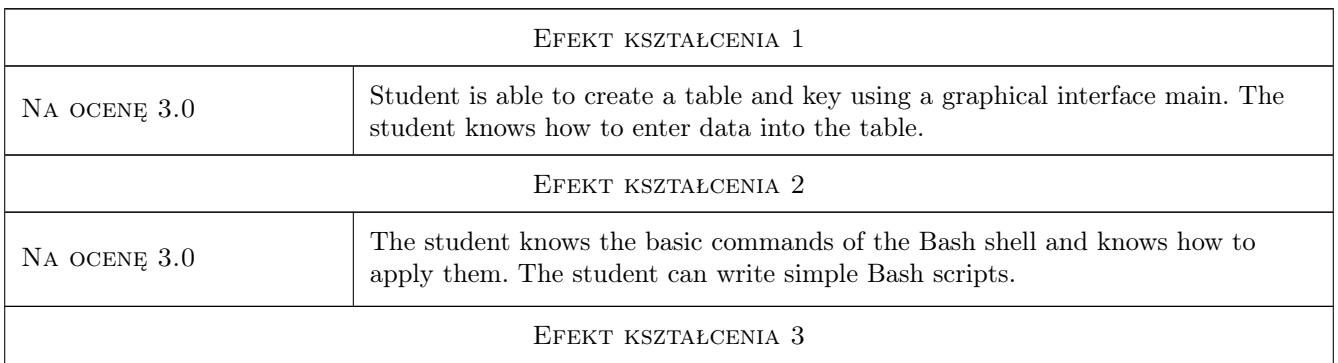

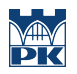

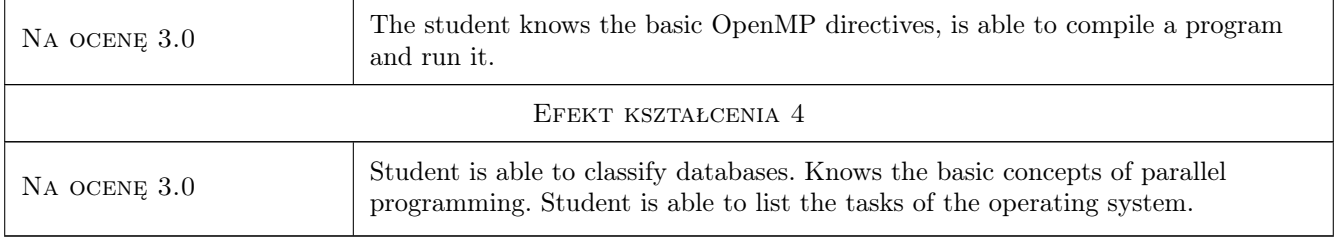

# 10 Macierz realizacji przedmiotu

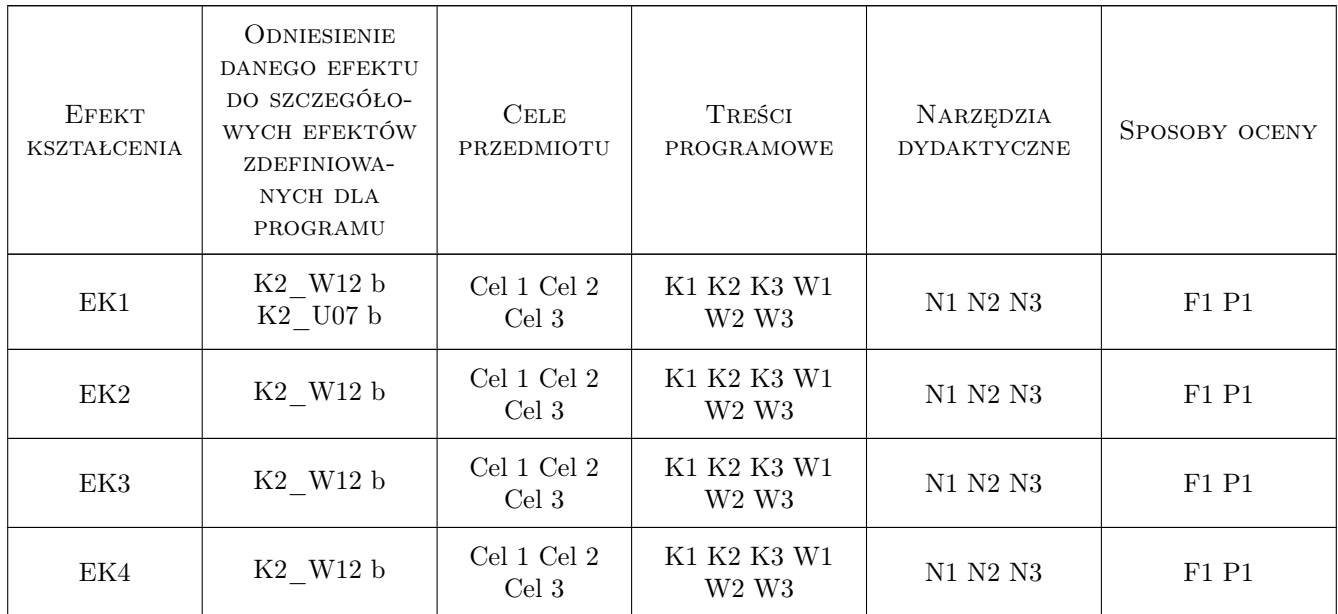

# 11 WYKAZ LITERATURY

#### Literatura podstawowa

- [1 ] J. L. Harrington Relational Database Design and Implementation: Clearly Explained, Miejscowość, 1998, Morgan Kaufmann
- [2 ] P. Pacheco An Introduction to Parallel Programming, Miejscowość, 2011, Morgan Kaufmann
- [3 ] A. S. Tanenbaum TytułArtykuły naukowe dla Operating Systems: Design and Implementation, Miejscowość, 2006, Pearson

### 12 Informacje o nauczycielach akademickich

#### Osoba odpowiedzialna za kartę

dr hab. inż. Szymon Skoneczny (kontakt: yourmail@gmail.com)

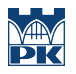

### Osoby prowadzące przedmiot

1 dr inż. Szymon Skoneczny (kontakt: skoneczny@chemia.pk.edu.pl)

# 13 Zatwierdzenie karty przedmiotu do realizacji

(miejscowość, data) (odpowiedzialny za przedmiot) (dziekan)

PRZYJMUJĘ DO REALIZACJI (data i podpisy osób prowadzących przedmiot)

. . . . . . . . . . . . . . . . . . . . . . . . . . . . . . . . . . . . . . . . . . . . . . . .